## **Dual Input Segmentation**

Segment allows users to load two registered input data sets. The ability to load related volumes is powerful and allows users to segment structures from either data set.

- Load registered pre-operative MRI and post-operative CT.
- Segment the brain from the MRI and electrodes from the CT.

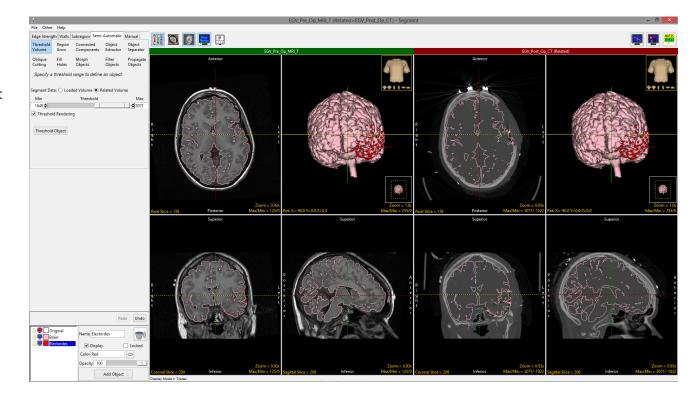

AnalyzePro User's Guide ©2015 AnalyzeDirect, Inc.

Load registered structural
MRI and functional PET data.
Structural regions can be
delineated on the MRI and
viewed on the PET, while regions
of activity or uptake can be
viewed on the functional data
and displayed on the MRI.

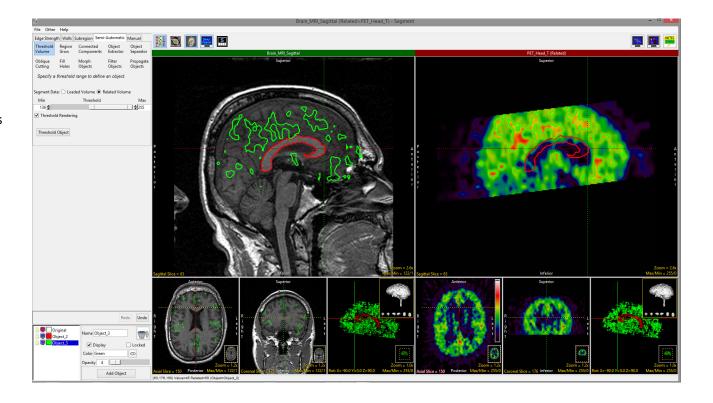

AnalyzePro User's Guide ©2015 AnalyzeDirect, Inc.

 Loading two copies of the same input data set allows users to adjust or invert intensity display values on the related volume. This can be leveraged to assist with the segmentation of brain structures such as the thalamus.

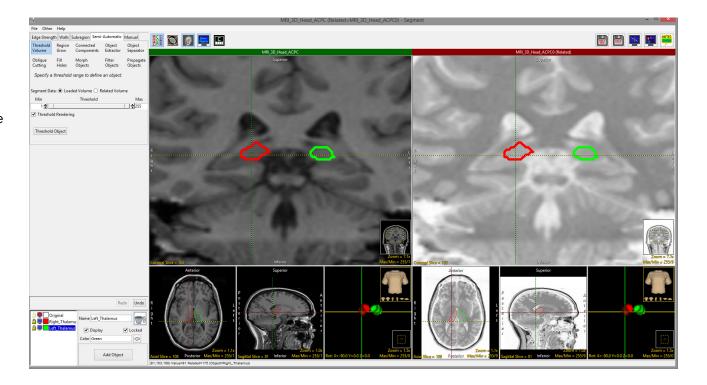

AnalyzePro User's Guide ©2015 AnalyzeDirect, Inc.